**METODE ANALISIS PERENCANAAN 2 Materi 9 : TPL 311 – 2 SKS Oleh : Ken Martina Kasikoen** 

# **BAB 12 METODE SIMPLEX**

Metode Simplex adalah metode pemrograman linier yang mempunyai peubah (variable) banyak, sehingga dimensinya lebih dari 3. Metode simplex dapat digunakan untuk memecahkan masalah maksimasi dan minimasi.

Persoalan yang dihadapi adalah bagaimana memaksimumkan hasil yang dinyatakan dengan fungsi tujuan :

 $Z = C_1 X_1 + C_2 X_2 + \ldots + C_n X_n$ 

Dengan dibatasi oleh :

$$
a_{11}X_1 + a_{12}X_2 + \cdots + a_{1n}X_n \le a_1
$$
  
\n
$$
a_{21}X_2 + a_{22}X_2 + \cdots + a_{2n}X_n \le a_2
$$
  
\n:  
\n:  
\n
$$
a_{m1}X_1 + a_{m2}X_2 + \cdots + a_{mn}X_n \le a_m
$$

Untuk penyelesaian selanjutnya, ketidaksamaan kendala diubah menjadi persamaan dengan menambahkan peubah pembantu yang berfungsi sebagai kegiatan buangan.

$$
a_{11}X_1 + a_{12}X_2 + \cdots + a_{1n}X_n + 1.X_{(n+1)} = a_1
$$
  
\n
$$
a_{21}X_2 + a_{22}X_2 + \cdots + a_{2n}X_n + 1.X_{(n+2)} = a_2
$$
  
\n:  
\n:  
\n
$$
a_{m1}X_1 + a_{m2}X_2 + \cdots + a_{mn}X_n + 1.X_{(n+m)} = a_m
$$
  
\n
$$
X_1, X_2, \cdots, X_n
$$
disebut kegiatan "nyata"  
\n
$$
X_{n+1}, X_{n+2}, \cdots, X_{n+m}
$$
disebut kegiatan "buangan"

### **SOAL LATIHAN METODE SIMPLEX:**

### **Soal No 1:**

Seorang petani memiliki tanah 1,8 Ha dan cadangan air 6 liter/detik. Tanah tersebut dapat ditanami padi, kacang dan jagung. Untuk menghasilkan keuntungan masing-masing Rp. 1,- per satuan produksi, diperlukan kombinasi air dan tanah seperti tercantum dalam **Tabel 12.1** Kegiatan Tanaman.

Secara matematis persoalan tersebut dapat dinyatakan dengan ketidaksamaan syarat batas dan persamaan keuntungan sebagai berikut :

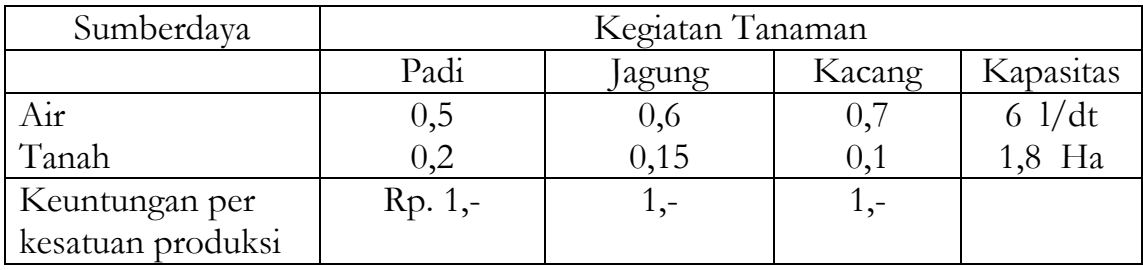

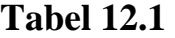

Ketidaksamaan syarat batas (kendala)

 $0.5 \text{ P}_1 + 0.6 \text{ P}_2 + 0.7 \text{ P}_3 \le 6$  $0,2 \text{ P}_1 + 0,15 \text{ P}_2 + 0,1 \text{ P}_3 \le 1,8$ 

Persamaan Keuntungan

Z maks =  $P_1 + P_2 + P_3$ 

Dengan memasukkan **peubah pembatu** (yaitu**<sup>P</sup><sup>4</sup>** dan **<sup>P</sup><sup>5</sup>** ), ketidaksamaan syarat batas menjadi :

 $0,5 \text{ P}_1 + 0,6 \text{ P}_2 + 0,7 \text{ P}_3 + 1 \text{ P}_4 = 6$  $0,2$  P<sub>1</sub> + 0,15 P<sub>2</sub> + 0,1 P<sub>3</sub> + 1  $P_5 = 1,8$ 

# **Penyelesaian persoalan : Tahap I (Iterasi I)**

**1.** Buat matriks seperti terlihat pada **Tabel 12.2.** 

2. Pada kolom A kegiatan yang mula-mula dipilih adalah kegiatan buangan

- 3. Lalu mengganti kegiatan buangan dengan kegiatan nyata, yang dipilih dengan melihat pada baris Z – C.
- 4. Angka **negatif terbesar** dari Z C menunjukkan kegiatan nyata terpilih.
- 5. Kegiatan buangan yang akan digantikan dipilih berdasarkan hasil perhitungan "R".

Dalam contoh di atas, kegiatan nyata yang terpilih menggantikan kegiatan buangan adalah P<sub>1</sub>. Pilihan kegiatan buangan yang akan diganti didasarkan pada angka banding terkecil dalam kolom R (contoh ini adalah 9)

#### *Kegia n nyata dalam kolom terpilih*  $R = \frac{B}{K}$  $=\frac{1}{\textit{Kegia}}$ ta

Dari **Tabel 12.2.,** R terkecil adalah 9, berarti P<sub>5</sub> diganti P<sub>1</sub>. Langkah selanjutnya adalah membuat tabel tahap 2.

|         | C Keuntungan         |                                 | $1,-$          | $1,-$          | $1,-$          | $\bf{0}$            | $\boldsymbol{0}$ |                  |
|---------|----------------------|---------------------------------|----------------|----------------|----------------|---------------------|------------------|------------------|
|         | Kegiatan<br>terpilih | Persediaan<br>atau<br>kapasitas | Kegiatan Nyata |                |                | Kegiatan<br>Buangan |                  | Angka<br>banding |
|         |                      |                                 | padi           | jagung         | kacang         |                     |                  |                  |
|         | $\mathbf{A}$         | B                               | P <sub>1</sub> | P <sub>2</sub> | P <sub>3</sub> | P <sub>4</sub>      | P <sub>5</sub>   | $\bf R$          |
| dasar   | $0 = P4$             | 6                               | 0,5            | 0,6            | 0,7            | $\mathbf{1}$        | $\overline{0}$   | $6/0,5 =$<br>12  |
| matriks |                      |                                 |                |                |                |                     |                  | 1,8/0,2<br>$= 9$ |
|         | $0 = P5$             | 1,8                             | 0,2            | 0,15           | 0,1            | 0                   | 1                | ganti            |
|         | Ζ                    | $\overline{0}$                  | $\theta$       | $\theta$       | $\overline{0}$ | $\theta$            | $\overline{0}$   |                  |
|         | $Z - C$              | $\overline{0}$                  | $-1$           | $-1$           | $-1$           | $\overline{0}$      | $\overline{0}$   |                  |

**Tabel 12.2. Matriks Simplex Tahap I (Iterasi 1)** 

Catatan : mencari Z tabel 1.2. dengan menggunakan rumus Z maks =  $P_1$  +  $P_2$ +  $P_3$ , sehingga hasilnya masih 0

# **Tahap II (Iterasi 2)**

1. Pengisian elemen matriks dasar tahap 2 yaitu baris dari kegiatan  $P_1$ sebagai pengganti P<sub>5</sub> dengan cara "penentuan angka (atau elemen) pivot" kemudian, membagi angka-angka baris P<sub>5</sub> pada tabel tahap 1 (sebelumnya) dengan angka pivot yang terpilih.

- 2. Penentuan angka pivot, yaitu dengan membuat garis, pada matriks sebelumnya pada "variabel" yang "diganti" (P<sub>5</sub> ) dan yang "menggantikan" ( $P_1$ ). Angka yang overlap antara  $P_1$  dan  $P_5$  (yaitu untuk kasus ini **0,2** ) merupakan angka pivot.
- 3. Menentukan/mengisi angka-angka untuk baris  $P_1$  yang baru, dengan menggunakan angka pivot tersebut, caranya angka-angka pada baris P<sub>5</sub> dibagi dengan angka pivot. Hasilnya sebagai berikut :

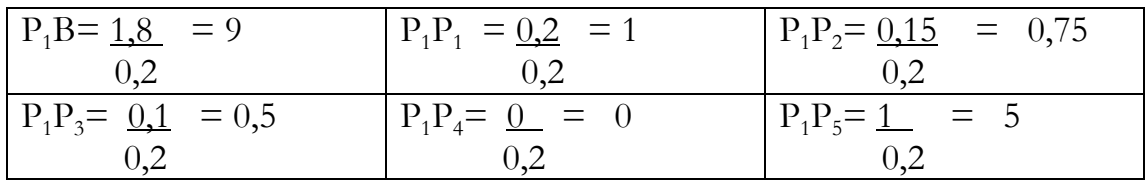

# **4. Mengisi Baris P4 yang Baru.**

Rumus umum penentuan nilai-nilai untuk baris ini adalah :

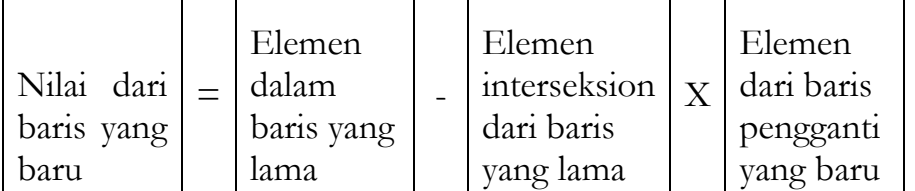

Sedangkan untuk soal ini adalah :

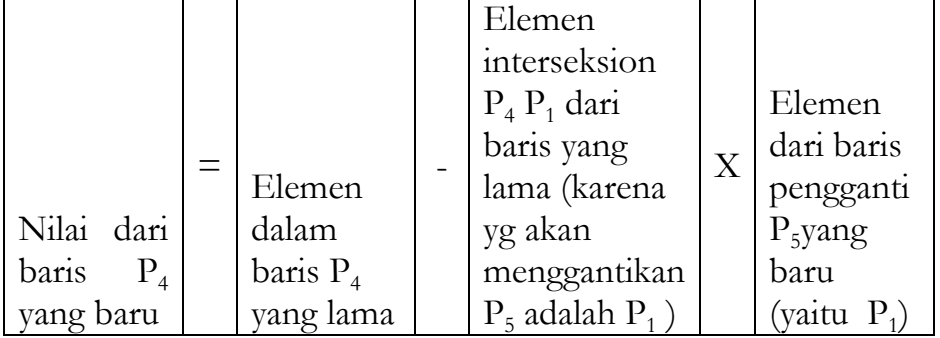

Tabel perhitungan

| Nilai dari |       | Elemen          |     | Elemen               | Elemen           | Hasilnya |
|------------|-------|-----------------|-----|----------------------|------------------|----------|
| baris      | $P_4$ | dalam baris     |     | interseksion         | dari<br>baris    |          |
| yang baru  |       | $P_4$ yang lama |     | $P_4 P_1$ dari       | pengganti        |          |
|            |       |                 |     | baris yang           | $P_5$ yang       |          |
|            |       |                 |     | lama (karena         | baru (yaitu      |          |
|            |       |                 |     | yg akan              | $P_1$            |          |
|            |       |                 |     | menggantikan         |                  |          |
|            |       |                 |     | $P_5$ adalah $P_1$ ) |                  |          |
| $P_4B$     |       |                 | 6   | 0,5                  | 9                | 1,5      |
| $P_4P_1$   |       |                 | 0,5 | 0,5                  |                  |          |
| $P_4P_2$   |       |                 | 0,6 | 0,5                  | 0,75             | 0,225    |
| $P_4P_3$   |       |                 | 0,7 | 0,5                  | 0,5              | 0,45     |
| $P_4P_4$   |       |                 |     | 0,5                  | $\left( \right)$ |          |
| $P_4P_5$   |       |                 | 0   | 0,5                  | 0,5              | $-0,25$  |

Berikut hasil perhitungannya  $P_4B = 6 - (0, 5x9) = 1,5$  $P_4P_1=0,5-(0,5x1)=0$  $P_4P_2=0,6-(0,5x0,75)=0,225$  $P_4P_3=0,7-(0,5x0,5)=0,45$  $P_4P_4=1-(0,5x0)=0$  $P_4P_5=0 - (0,5x0,5) = -0,25$ 

Untuk mengisi baris P<sub>4</sub> yang baru juga dapat dilakukan dengan operasi matriks sebagai berikut :

- Mencari P<sub>4</sub>B

 $P_4B = B - P_1$  baris yang baru x  $P_1$  kolom yang lama karena menggantikan  $P_5=$ 

$$
P_4B = \begin{bmatrix} 6\\1,8 \end{bmatrix} - 9 \begin{bmatrix} 0,5\\0,2 \end{bmatrix} = \begin{bmatrix} 1,5\\0 \end{bmatrix}
$$

artinya :

 $P_4B$  yang baru  $=$   $\begin{bmatrix} 1, 0 \\ 0 \end{bmatrix}$  $\overline{\phantom{a}}$  $\begin{vmatrix} 1,5 \\ 0 \end{vmatrix}$ ⎣  $\lfloor$  $\boldsymbol{0}$  $\begin{bmatrix} 1,5 \\ 0 \end{bmatrix}$ 

Gunakan nilai 1,5 yaitu nilai **<sup>P</sup><sup>4</sup> terhadap B**, sedang angka 0 adalah B terhadap B, tidak digunakan.

- Mencari  $P_4 P_1$ 

 $P_4P_1 = P_1 - P_1$  baris yang baru x  $P_1$  kolom yang lama karena menggantikan  $P_5$ 

$$
P_4P_1 = \begin{bmatrix} 0.5\\0.2 \end{bmatrix} - 1 \begin{bmatrix} 0.5\\0.2 \end{bmatrix} = \begin{bmatrix} 0\\0 \end{bmatrix}
$$

- Mencari  $P_4 P_2$ 

 $P_4P_2 = P_2 - P_1$  baris yang baru x  $P_1$  kolom yang lama karena menggantikan  $P_5$ 

$$
P_4P_2 = \begin{bmatrix} 0.6\\0.15 \end{bmatrix} - 0.75 \begin{bmatrix} 0.5\\0.2 \end{bmatrix} = \begin{bmatrix} 0.225\\0 \end{bmatrix}
$$

Gunakan nilai 0,225 yaitu nilai **<sup>P</sup><sup>4</sup> terhadap P<sup>2</sup>** , sedang angka 0 adalah B terhadap B, tidak digunakan.

 $\overline{\phantom{a}}$  $\overline{\phantom{a}}$  $\begin{bmatrix} 0,225 \\ 0, \end{bmatrix}$ ⎣  $\mathsf{L}$ 0,225  $\begin{bmatrix} 0.225 & \ldots & 0.225 & \ldots & 0.225 & \ldots$ sedang angka 0 adalah P<sub>2</sub> tidak digunakan

- Mencari  $P_4 P_3$ 

$$
P_4P_3 = \begin{bmatrix} 0.7\\0.1 \end{bmatrix} - 0.5 \begin{bmatrix} 0.5\\0.2 \end{bmatrix} = \begin{bmatrix} 0.45\\0 \end{bmatrix}
$$

- Mencari  $P_4 P_4$ 

$$
P_4P_4 = \begin{bmatrix} 1 \\ 0 \end{bmatrix} - 0 \begin{bmatrix} 0.5 \\ 0.2 \end{bmatrix} = \begin{bmatrix} 1 \\ 0 \end{bmatrix}
$$

- Mencari  $P_4 P_5$ 

$$
P_4P_5 = \begin{bmatrix} 1 \\ 0 \end{bmatrix} - 5 \begin{bmatrix} 0,5 \\ 0,2 \end{bmatrix} = \begin{bmatrix} -2,5 \\ 0 \end{bmatrix}
$$

- 5. Mengisi Kolom Z yang Baru, digunakan baris  $P_1$  x 1 (ini adalah keuntungan dari  $P_1$ )
- 6. Menghitung nilai Z C
- 7. Hasil perhitungan tersebut dapat dilihat pada **Tabel 12.3.** berikut ini

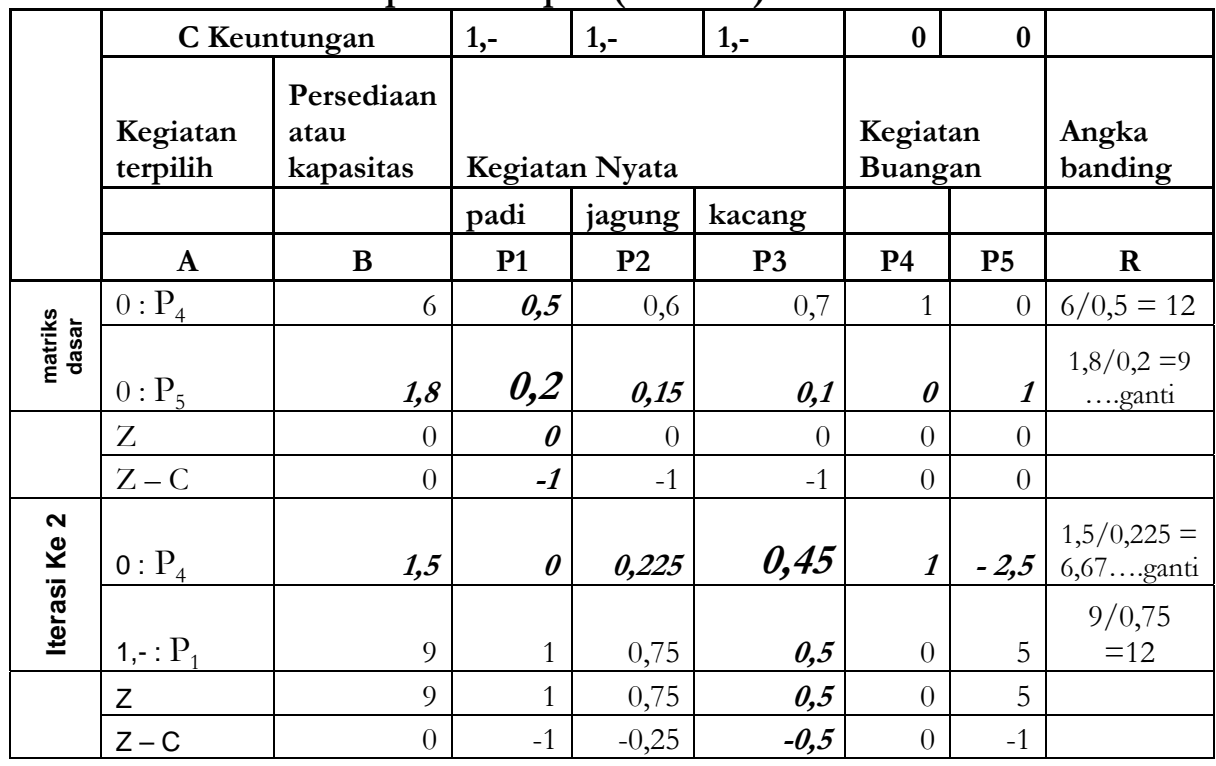

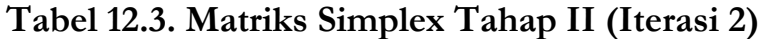

Catatan :

- 1) mencari Z dengan menggunakan **Tabel 12.3**. Gunakan rumus Z maks =  $P_1 + P_2 + P_3$ , karena yang ada baru  $P_1$ , sedang  $P_2$ dan  $P_3$ nilainya masih 0, maka hasilnya sama dengan  $P_1$
- 2) Bagaimana bila keuntungan mempunyai nilai Rp. 2,-? ...ya 2. P<sub>1</sub>=  $2.1 = 2$

### **DAFTAR PUSTAKA**

- 1. Gaspersz, Vincent, "**Analisis Kuantitatif untuk Perencanaan**", Edisi Pertama, Tarsito, Bandung, 1990.
- 2. Oppenheim, "**Applied Models in Urban and Regional Analysis**",First Edition, Prentice Hall, Englewood Cliffs, 1980, ISBN No. 0-13-041467-0
- 3. Warpani, Suwardjoko, "**Analisis Kota dan Daerah**", Edisi ketiga, Penerbit ITB, Bandung, 1984, ISBN No. 979-8591-49-6